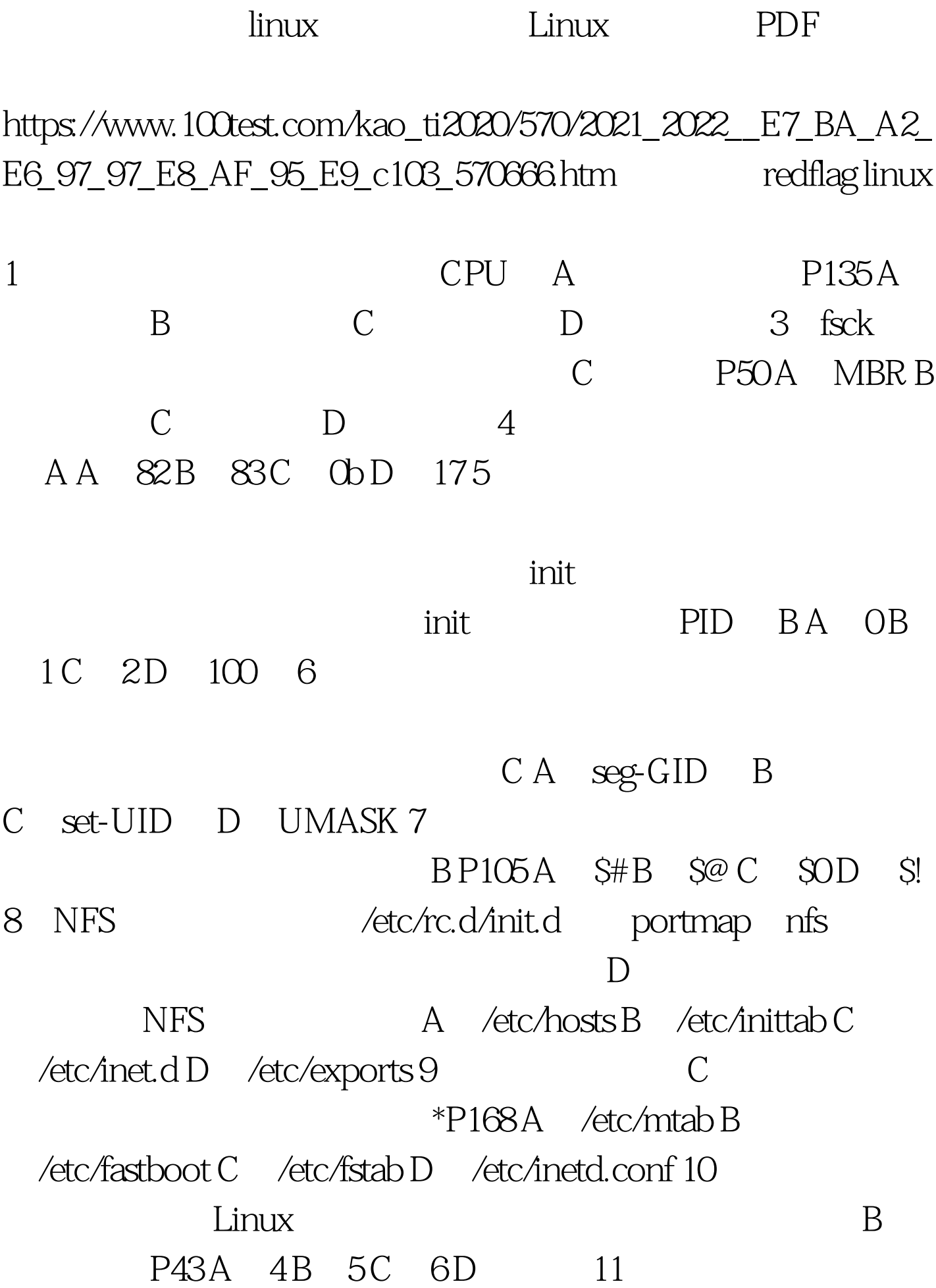

PID, D P105 A S# B 、\$@ C、\$0 D、\$! 12、在缺省情况下,使用ls -color命令显示  $\,$  B A  $\,$ B C D 13 at 除已经规划好的工作任务,我们可以使用 B 工具 A、atq B  $\text{atrm } C \quad \text{rm } D \quad \text{del} \text{P151 14}$  B P A B C D 15 fdisk /mbr B A B LiLo C<sub>N</sub> LiLo D<sub>LiLo</sub> D 16  $S$ temp=' this is a temped variable'. echo foo $S$  temp} D A foo B foo Stemp C foo' this is a temped variable' D foothis is a temped variable  $17$  c-shell ignoreeof C A C logout ^D D 18 Linux BIOS Memory Hole A A Linux 16M B LiLo C Linux D 19 " hdparm - g /dev/had"  $C A$  hda B hda Chad 100Test www.100test.com